**Radicali con la calcolatrice e approssimazioni. Risposte e commenti**

<sup>1</sup> *Daniela Valenti, 2021*

1. Completa la seguente tabella. Scrivi la sequenza di tasti che tu hai usato e i risultati della calcolatrice arrotondati con tre cifre dopo la virgola.

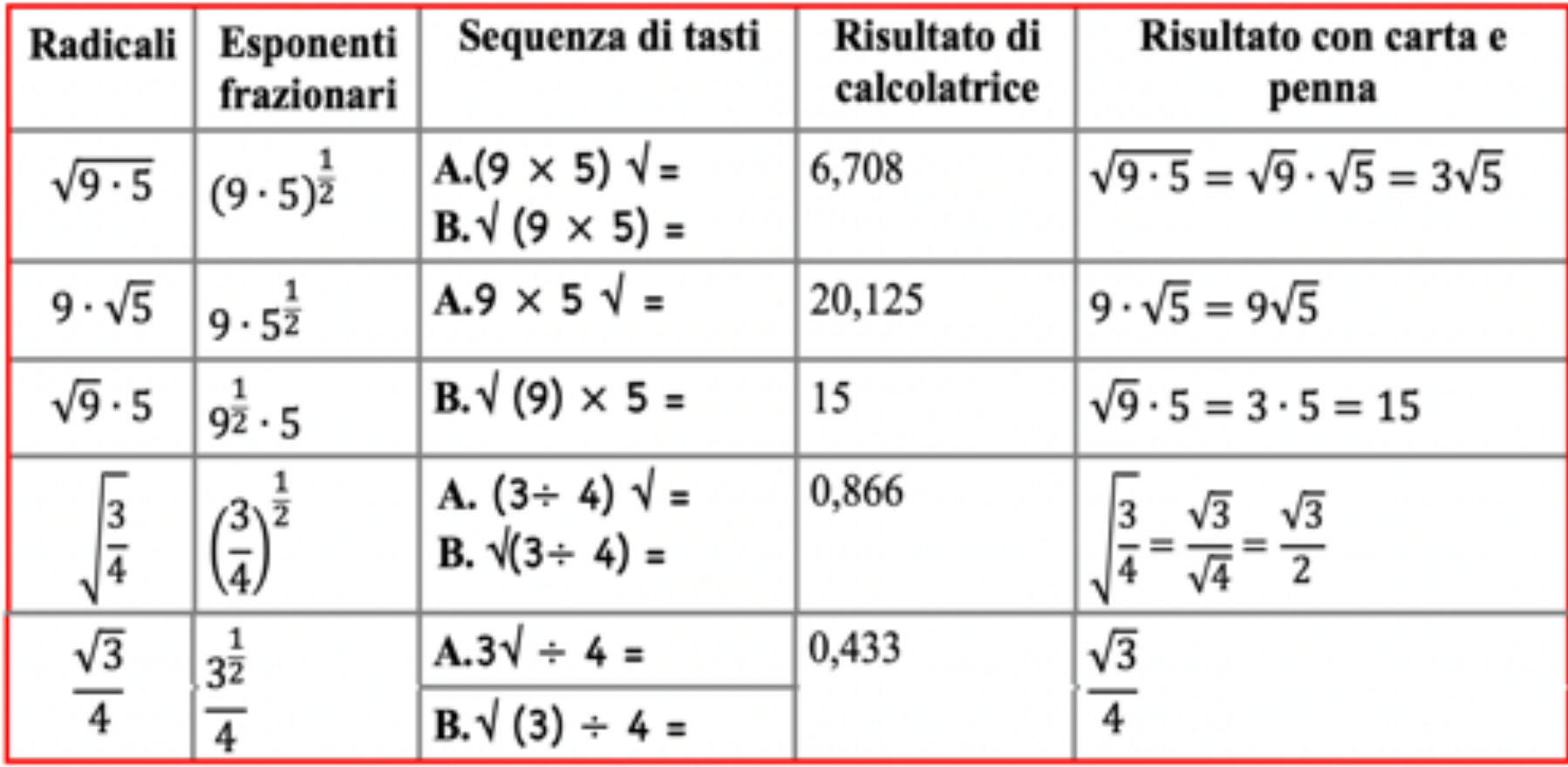

2. Svolgi le seguenti attività per esplorare la tua calcolatrice.

#### Con una calcolatrice di tipo A

· Digita il numero 2 e poi premi tante volte il tasto √ fino ad ottenere un numero di una sola cifra; quale numero ottieni? 1

#### Con una calcolatrice di tipo B

- · Digita trentacinque volte consecutive il tasto  $\sqrt{e}$  poi inserisci il numero 2; quale numero ottieni? 1
- Ripeti l'attività a partire da altri numeri positivi, come 3 oppure 0,2; quale numero ottieni?  $\mathbf 1$
- Completa la seguente tabella, dove *a* indica un qualunque *numero positivo*.

### **Come spieghi questi risultati?**

• Completa la seguente tabella, dove *a* indica un qualunque *numero positivo*.

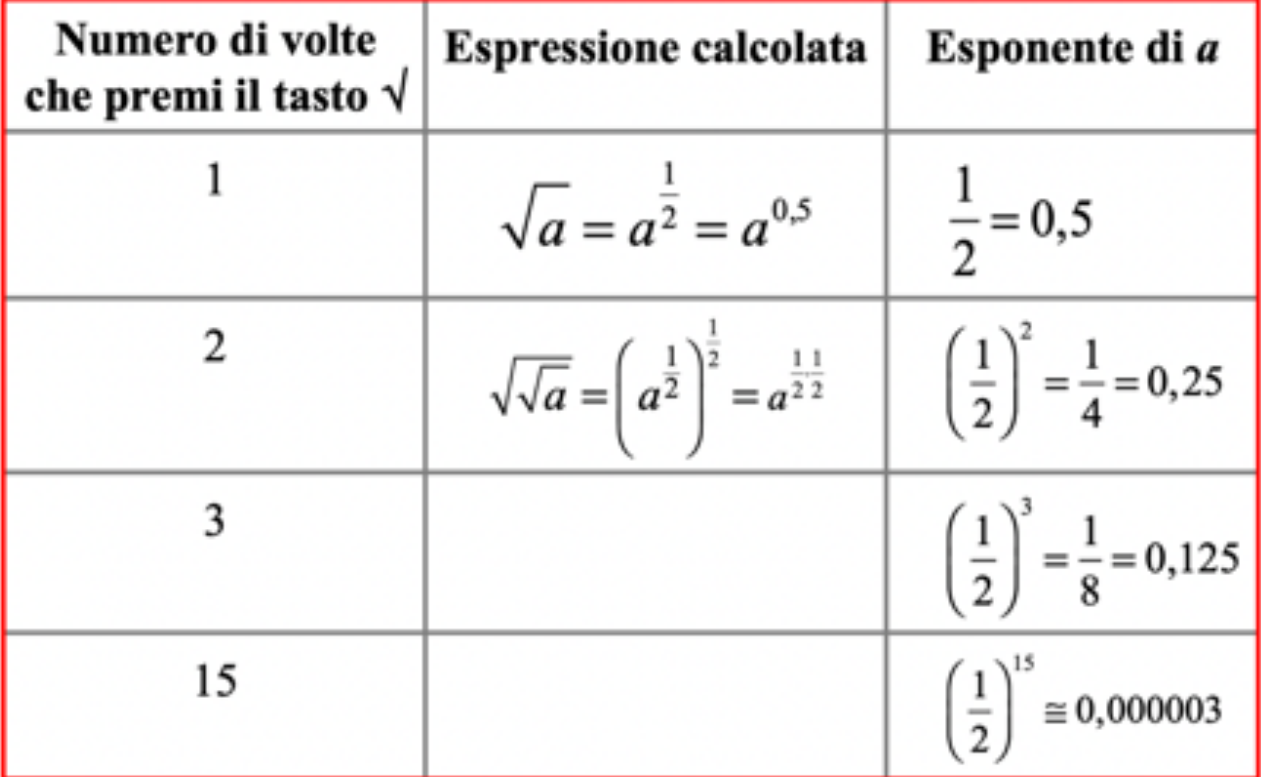

- Completa la seguente spiegazione dei risultati ottenuti. A partire da qualunque numero positivo a, se premo tante volte il tasto √, ottengo che:
	- gli esponenti si avvicinano sempre di più al numero 0
	- le potenze si avvicinano sempre di più al valore  $a^0 = 1$

A causa degli arrotondamenti, la calcolatrice scrive proprio 1.

• Come hai ottenuto con la calcolatrice il numero richiesto nell'ultima riga della tabella?

 $\left(\frac{1}{2}\right)^{15} \approx 0,000003$ 

**Varie risposte possibili, ad esempio:** 

Con la sequenza di tasti  $0.5 y^* 15 =$ 

Con la sequenza di tasti  $(1\div 2)$  y<sup>x</sup> 15 =

**Con il tasto** *yx* **puoi calcolare le potenze, con la possibilità di scegliere la base (***y***) e l'esponente (***x***).**

In varie calcolatrici il tasto  $y^x$  compare con altri nomi, ad esempio  $x^y$ .